# 1752 - O Básico da Moledagem 3D com o Blender

Plano de Aula - 16 Aulas (Aulas de 1 Hora).

#### Aula<sub>1</sub>

# Capítulo 1 - Introdução ao Blender

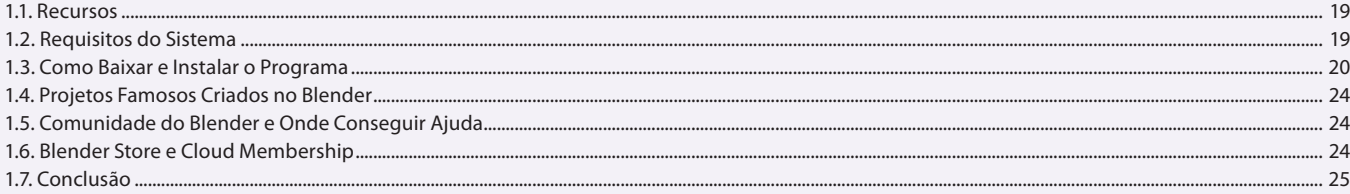

#### Aula<sub>2</sub>

# Capítulo 2 - Conhecendo a Interface

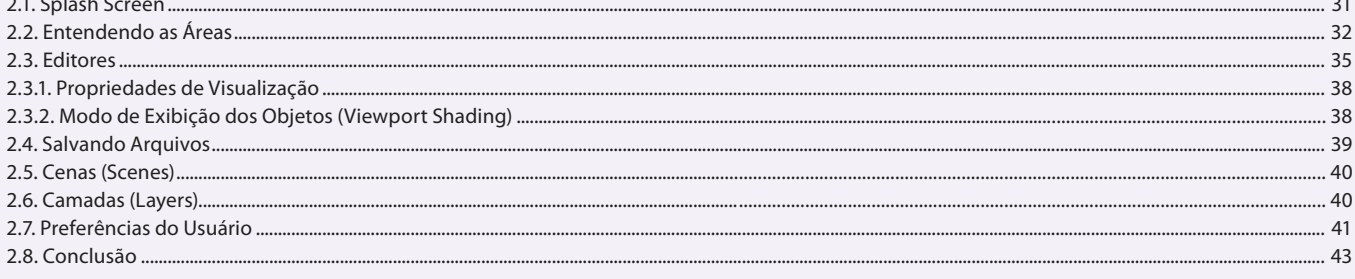

#### Aula<sub>3</sub>

## Capítulo 3 - Navegação no Ambiente 3D

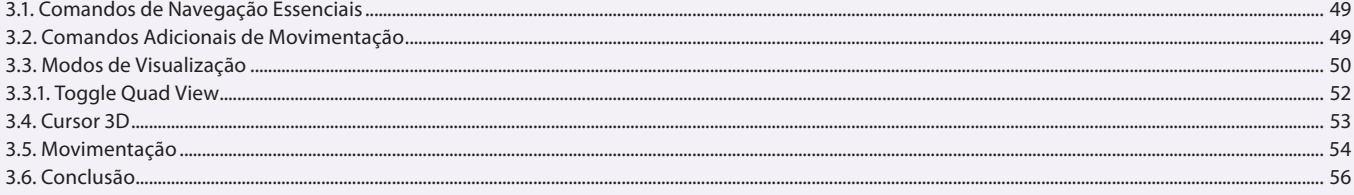

#### Aula 4

## **Capítulo 4 - Modelagem**

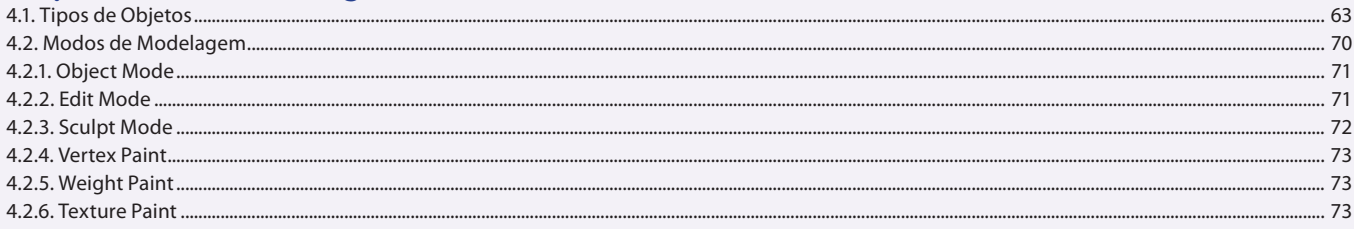

#### Aula<sub>5</sub>

#### **Capítulo 4 - Modelagem**

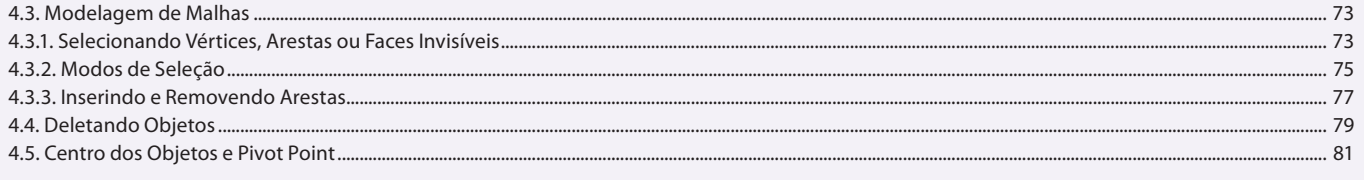

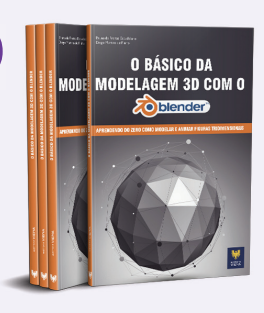

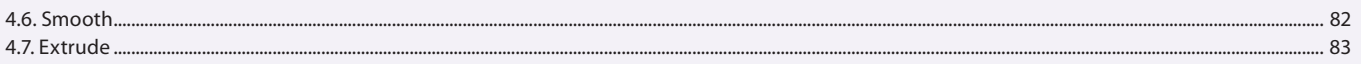

#### Aula<sub>6</sub>

# **Capítulo 4 - Modelagem**

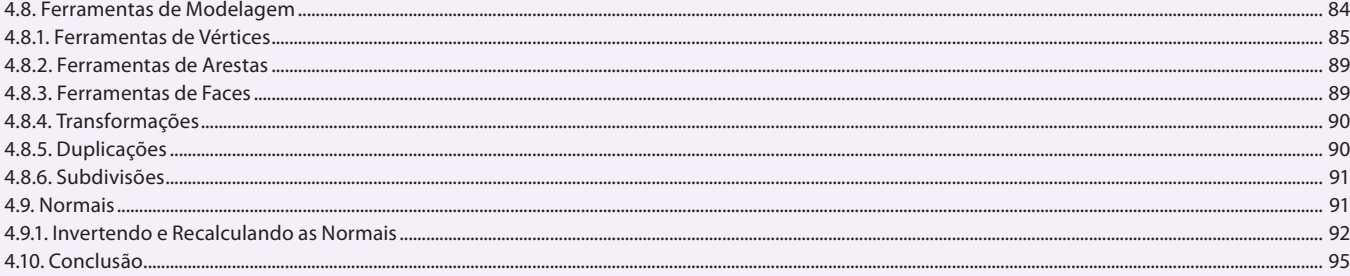

#### Aula<sub>7</sub>

## Capítulo 5 - Curvas

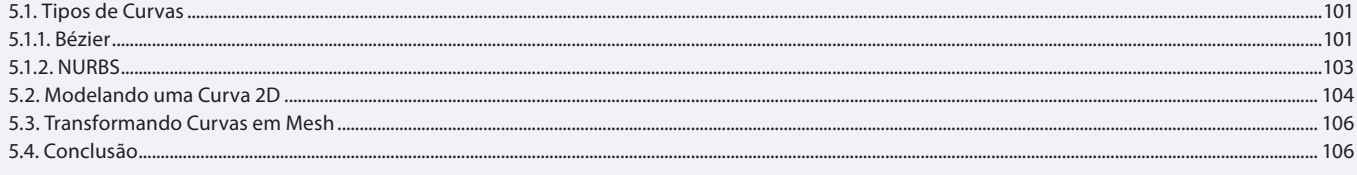

#### Aula 8

# Capítulo 6 - Animação

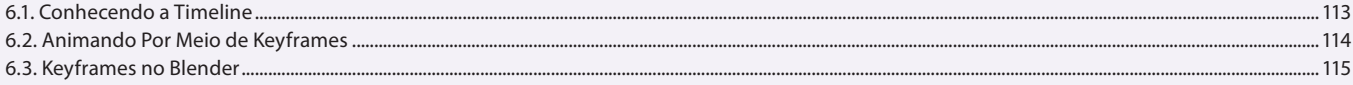

#### Aula 9

## Capítulo 6 - Animação

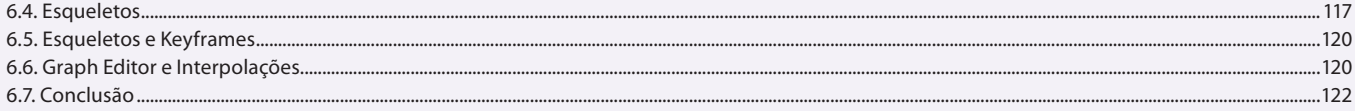

#### Aula 10

# **Capítulo 7 - Modificadores**

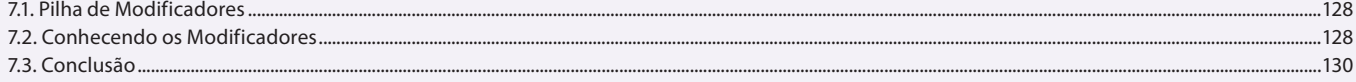

#### Aula 11

## Capítulo 8 - Textos

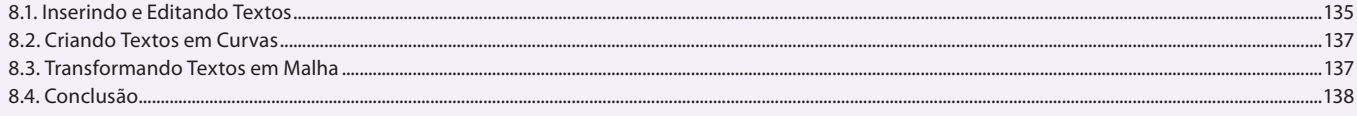

#### Aula 12

# Capítulo 9 - Câmara e Iluminação

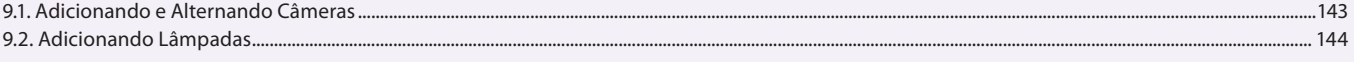

## Aula 13

# Capítulo 10 - Materiais e Texturas

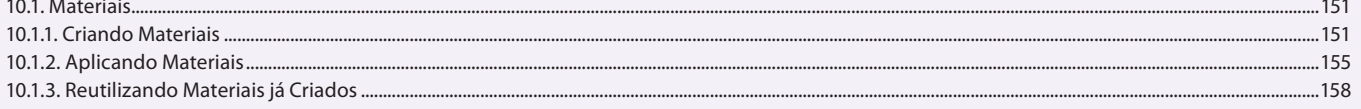

# Aula 14

# Capítulo 10 - Materiais e Texturas

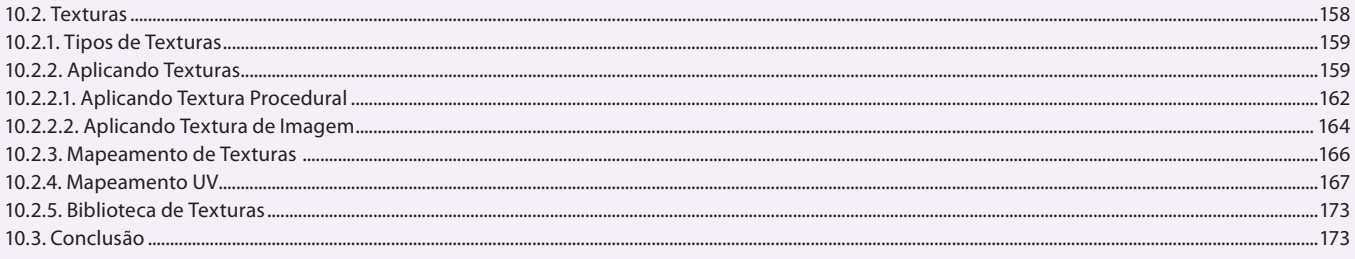

## Aula 15

# Capítulo 11 - Partículas

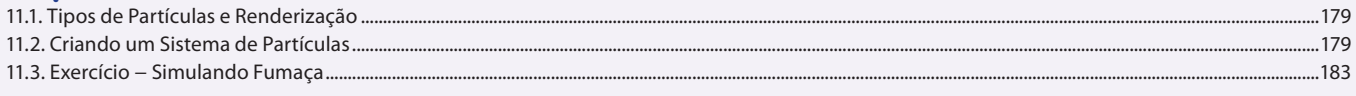

# Aula 16

# **Capítulo 12 - Blender Game Engine**

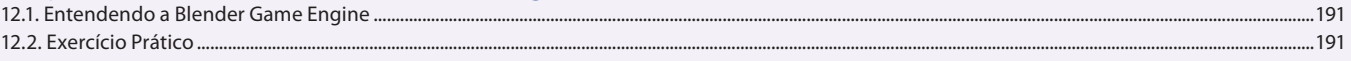